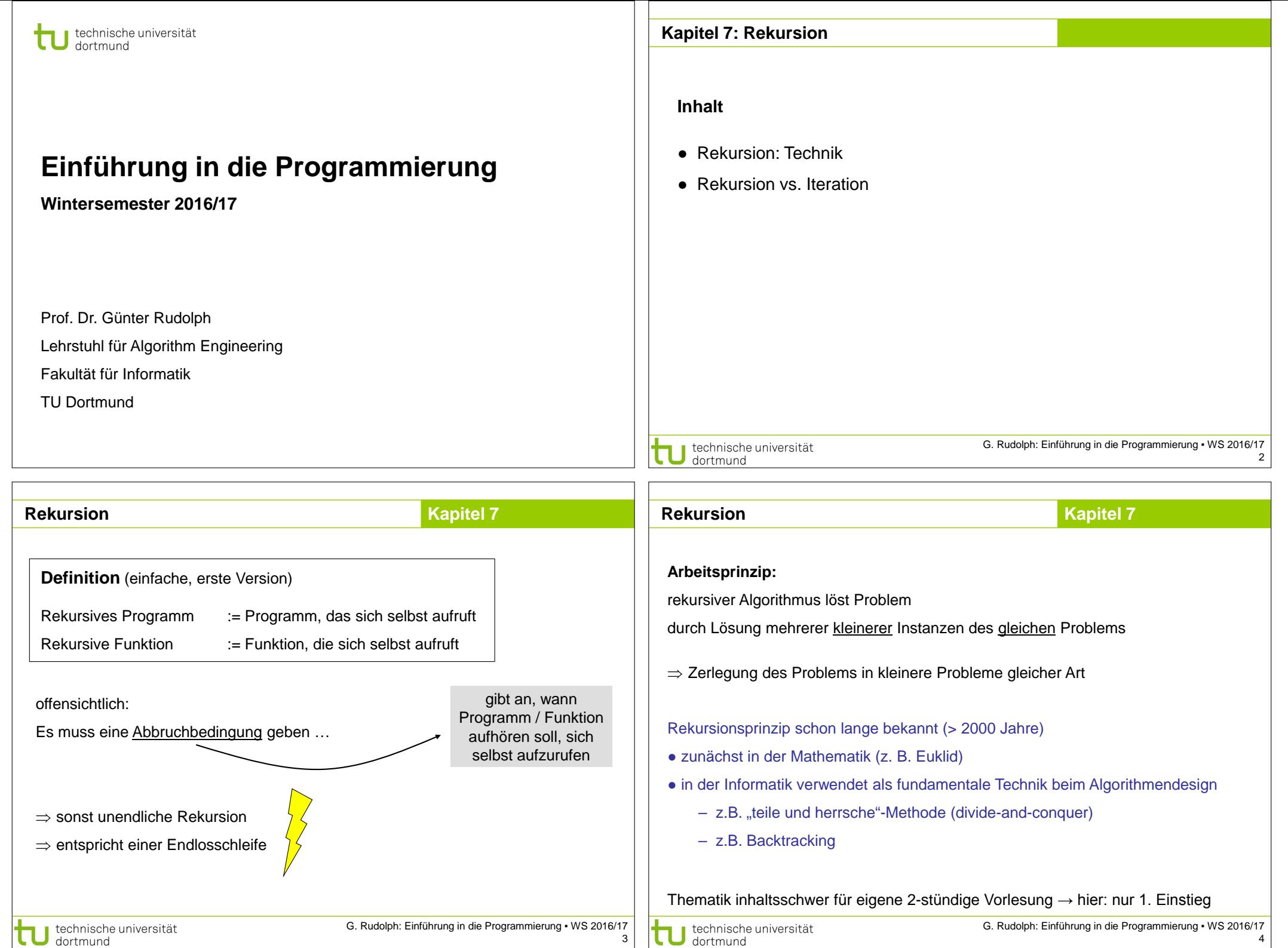

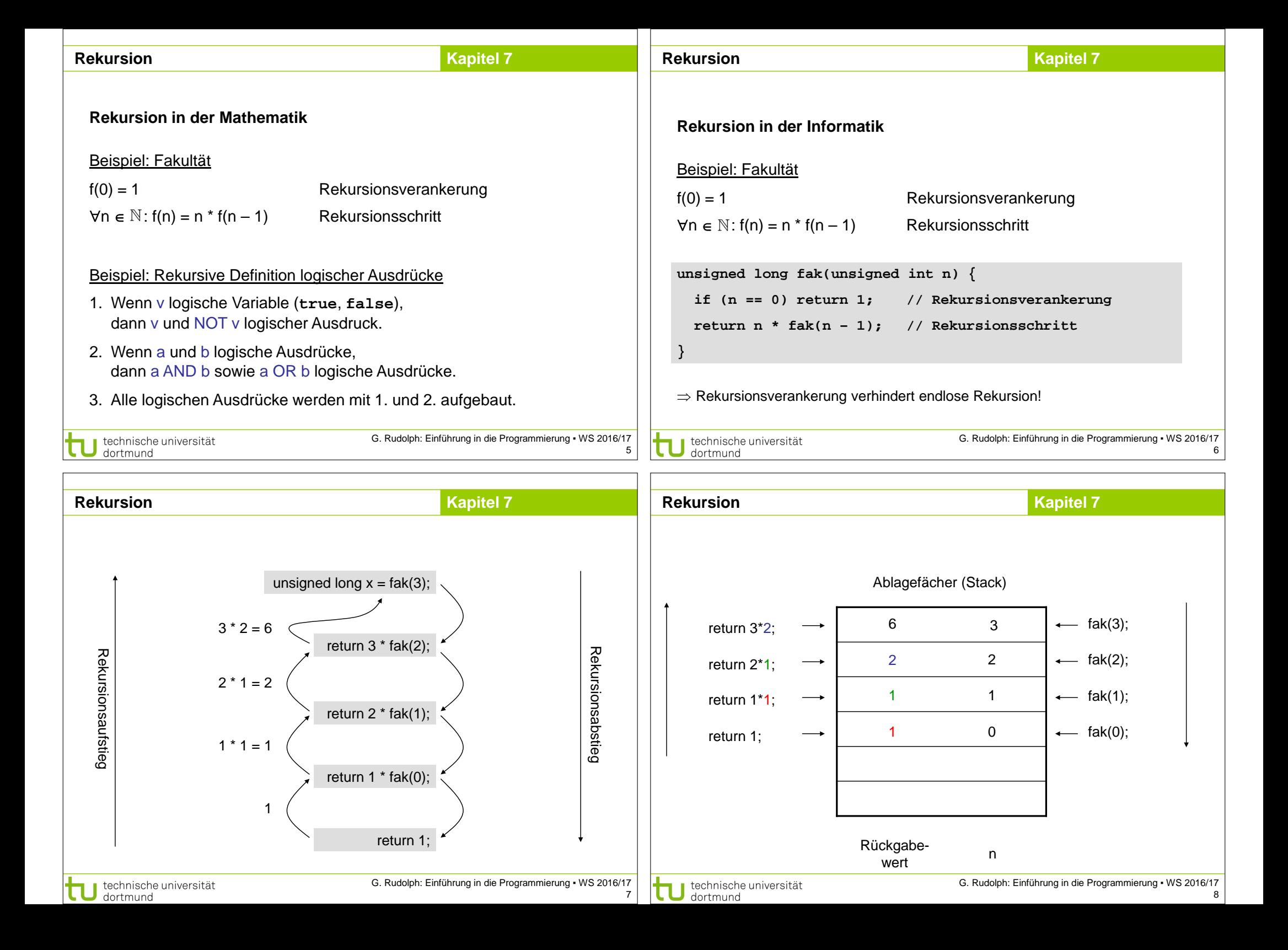

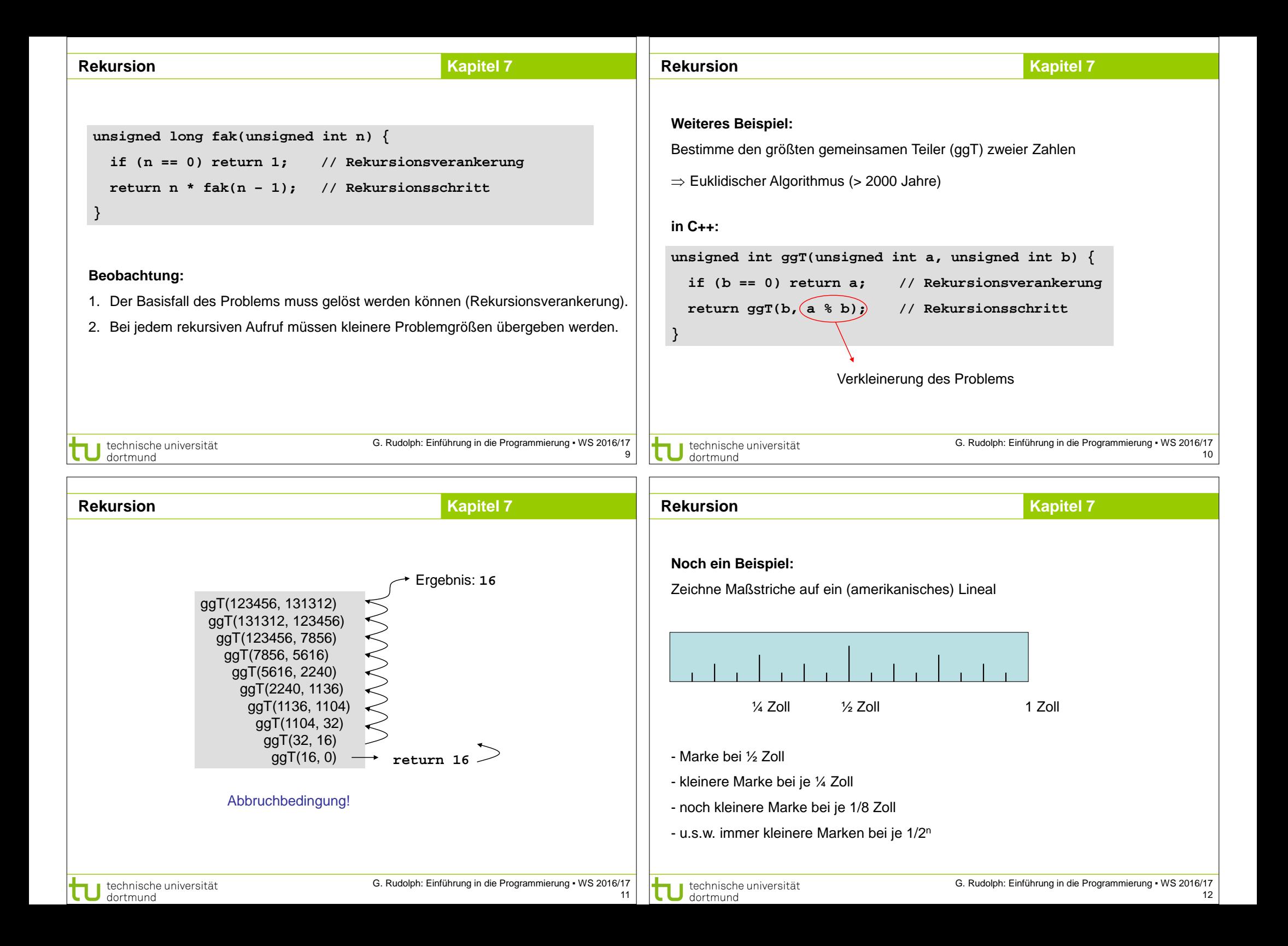

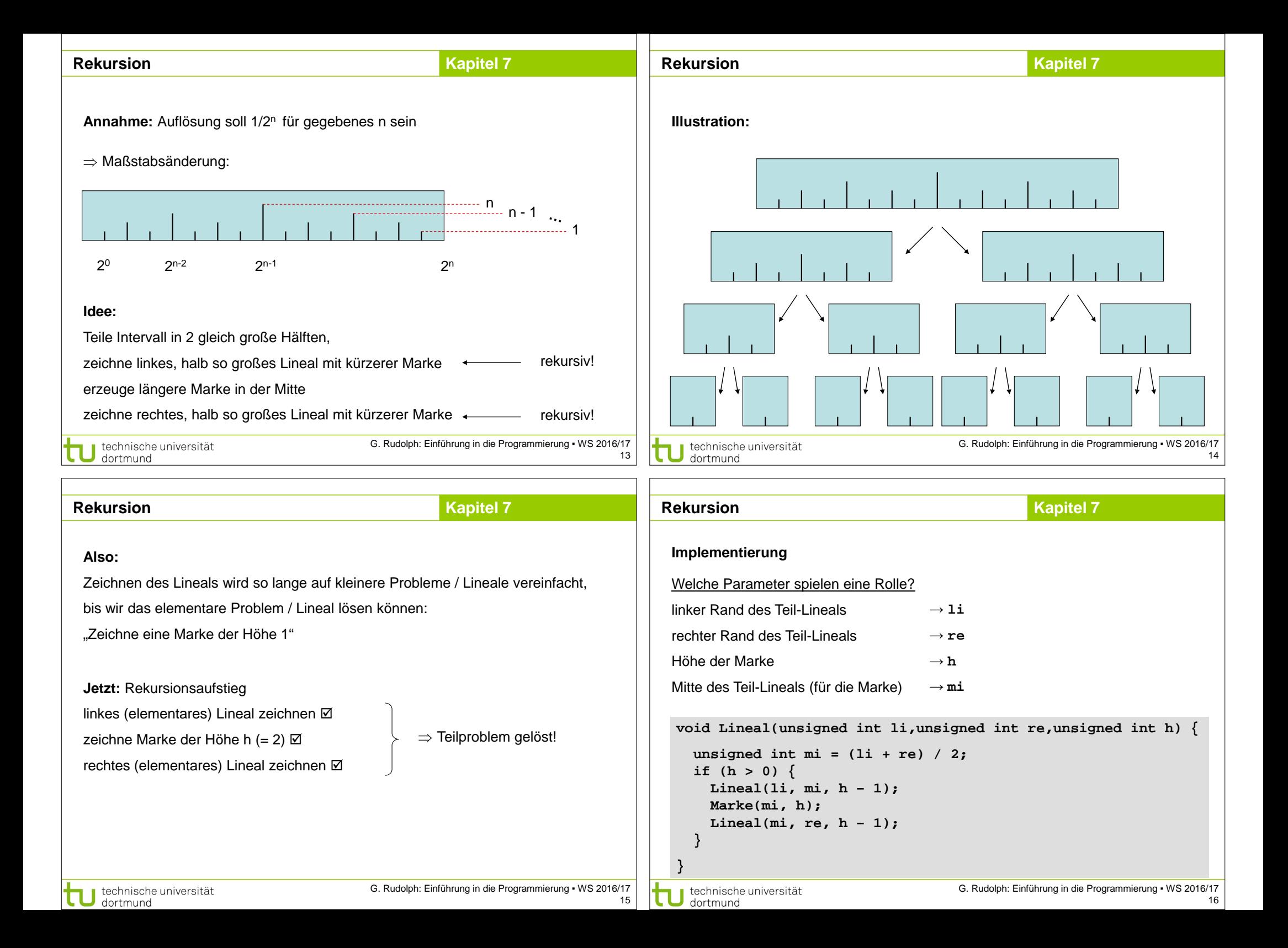

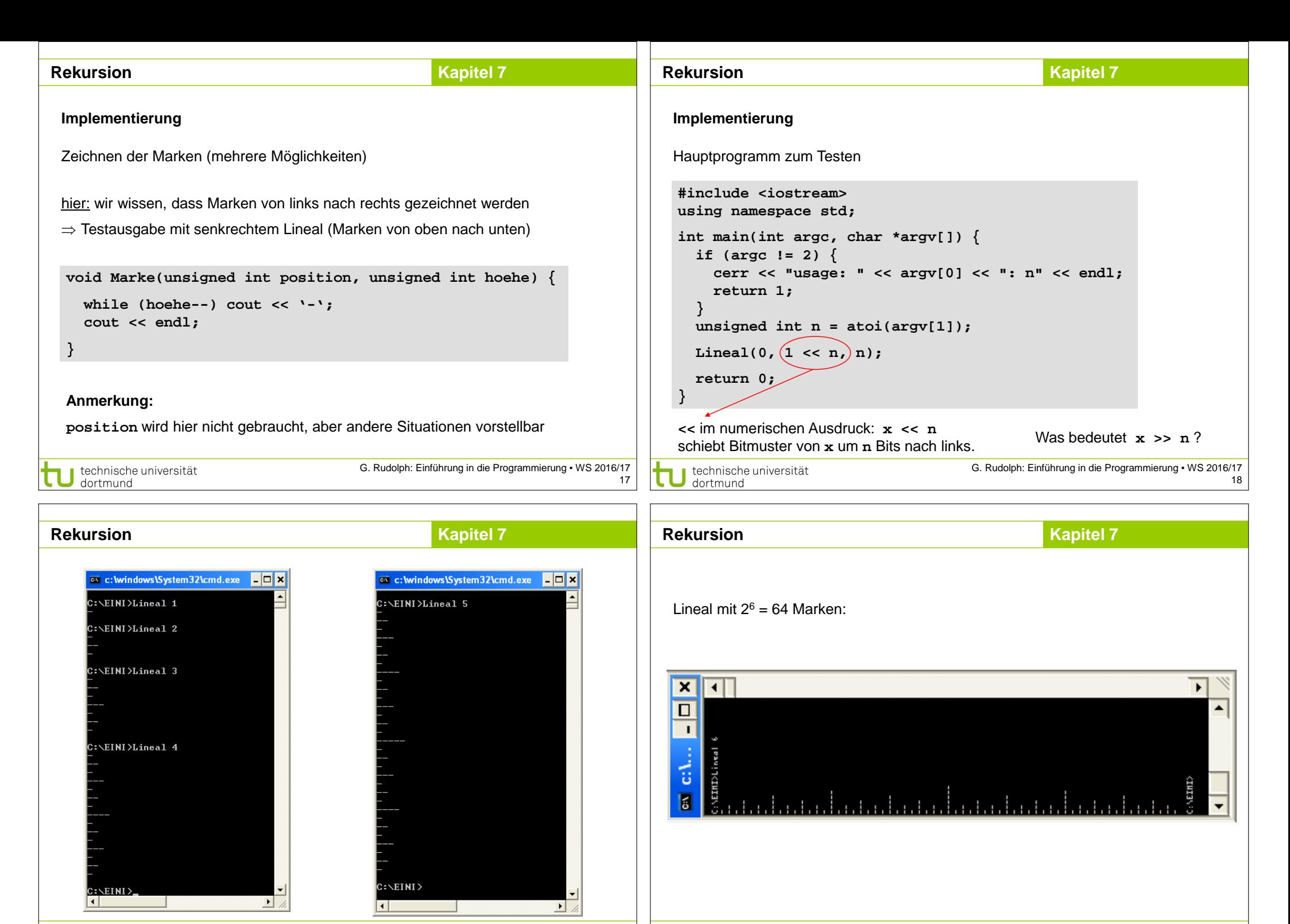

technische universität

dortmund

technische universität dortmund

G. Rudolph: Einführung in die Programmierung ▪ WS 2016/17 19 G. Rudolph: Einführung in die Programmierung ▪ WS 2016/17 20

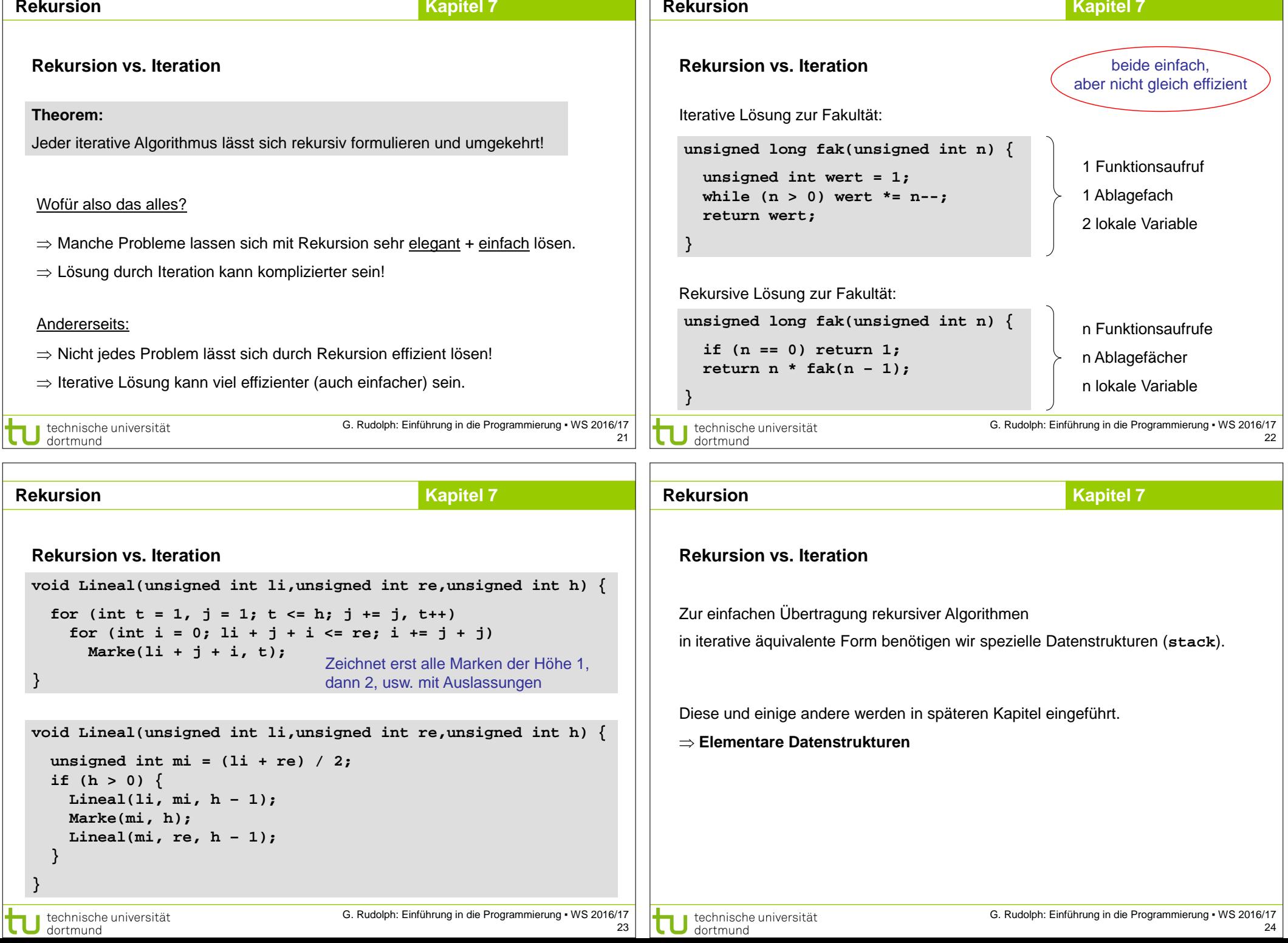

<u> 1980 - Jan Barat, martin a</u>

## **Rekursion**

## **Kapitel 7**

## **Intervallschachtelung**

Bestimme Nullstelle einer streng monotonen Funktion f: [a, b]  $\rightarrow \mathbb{R}$ 

Annahme: f(a) · f(b) < 0, also haben f(a) und f(b) verschiedene Vorzeichen.

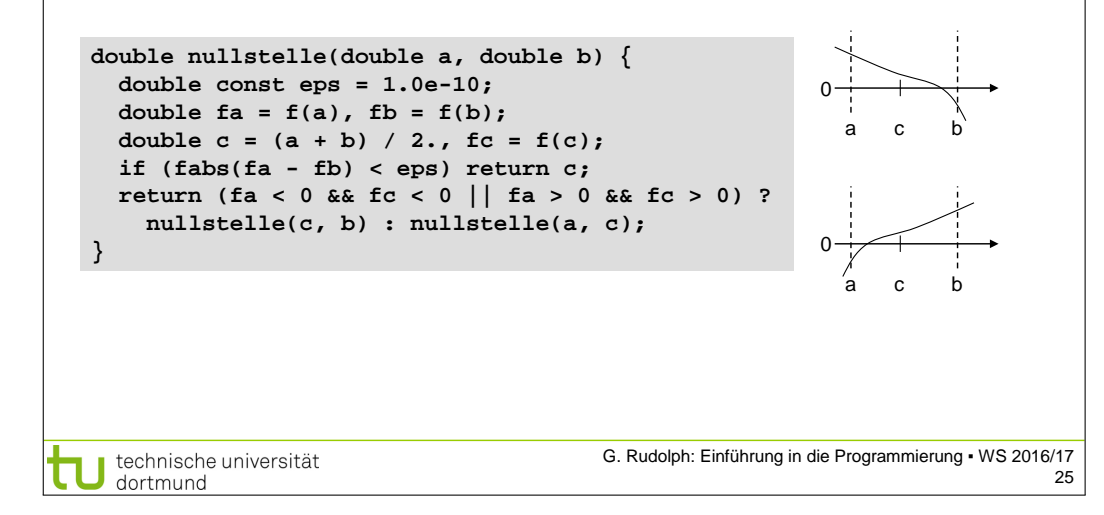